## <span id="page-0-0"></span>Reparse Points in SMB

SambaXP 2023 Göttingen

Volker Lendecke

Samba Team / SerNet

2023-05-11

(ロ) (御) (君) (君) (君) 君 のぬの

### SMB3 Posix Extensions

- $\blacktriangleright$  Make SMB a competitor to NFS
- $\blacktriangleright$  Extend SMB with behavior Posix clients expect
- $\triangleright$  Client can ask for Posix Extensions in NegProt request
	- $\blacktriangleright$  New negotiate context
- $\blacktriangleright$  File Name handling
	- $\blacktriangleright$  Case Sensitive
	- $\blacktriangleright$  No reserved names and streams
	- New Posix Create Context
- $\blacktriangleright$  Posix Metadata
	- $\blacktriangleright$  New file information class
	- $\blacktriangleright$  permissions, ownership, all of struct stat
- $\blacktriangleright$  This talk is NOT about any of this

semee

Volker Lendecke [Reparse Points](#page-0-0) (2 / 12)

# File types in SUSV4

 $\triangleright$  Opengroup defines 7 types of files

- $\triangleright$  S<sub>-</sub>IFBLK Block special.
- $\triangleright$  S<sub>-IFCHR</sub> Character special.
- $\triangleright$  S<sub>-</sub>IFIFO FIFO special.
- $\triangleright$  S<sub>-</sub>IFREG Regular.
- S\_IFDIR Directory.
- $\triangleright$  S\_IFLNK Symbolic link.
- $\blacktriangleright$  S IFSOCK Socket.
- ▶ SMB3 in Samba handles S\_IFREG and S\_DIR well.
- $\blacktriangleright$  What about the others?

#### samea

#### Volker Lendecke [Reparse Points](#page-0-0) (3 / 12)

## Samba's role for Posix special files

 $\triangleright$  Samba has to present special files it finds to clients

 $\triangleright$  Normal files and directories are taken care of

- $\blacktriangleright$  FIFOs are broken right now
	- $\blacktriangleright$  Clients can open a FIFO, but read/write fails
	- **In Samba removed SMB\_VFS\_READ and SMB\_VFS\_WRITE**
	- $\blacktriangleright$  FIFOs don't like pread/pwrite
- ▶ Sockets only work for named pipe (MS-RPC) servers, such as samba-dcerpcd
- ▶ Block and character devices don't make sense over SMB, but should be visible for clients to use locally

# NTFS reparse points

- $\triangleright$  Wikipedia: Reparse points provide a way to extend the NTFS filesystem. A reparse point contains a reparse tag and data that are interpreted by a filesystem filter driver identified by the tag.
- $\triangleright$  Applications can set an arbitrary blob as a reparse point
- $\triangleright$  When opening a file, NTFS filters can interpret the contents
- $\triangleright$  A reparse point not handled by any filter gives STATUS IO REPARSE TAG NOT HANDLED
- $\triangleright$  [MS-FSCC] defines a few dozen reparse tags, most of them as "not meaningful over the wire"
- $\triangleright$  SMB clients can still access them, "not meaningful over the wire" just means "we won't document them"

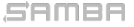

Volker Lendecke [Reparse Points](#page-0-0) (5 / 12)

## Windows Subsystem for Linux

- $\triangleright$  WSL v1 used NTFS to represent Linux special files
- $\triangleright$  IO REPARSE TAG AF UNIX used for sockets
- IO\_REPARSE\_TAG\_LX\_BLK, \_CHR \_FIFO for the obvious Linux counterparts
- I None of them are documented
- ▶ WSL v2 uses ext4 on a block device, it does not need NTFS reparse points anymore

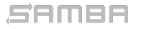

Volker Lendecke [Reparse Points](#page-0-0) (6 / 12)

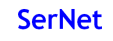

KO KARK KEK KEK E YOKO

## Windows NFS Server

- ▶ Once you install the Windows NFS server, the Properties of a directory offer "NFS Sharing" next to "Sharing"
- $\triangleright$  Windows NFS exports normal NTFS files and directories
	- $\blacktriangleright$  It has to store the NFS special files somewhere
- ▶ [MS-FSCC] defines IO\_REPARSE\_TAG\_NFS to be used by the NFS server. Also "not meaningful over the wire", but...
	- $\triangleright$  2.1.2.6 defines NFS\_SPECFILE\_LNK and others for \_BLK, \_CHR, \_FIFO and SOCK.
- $\triangleright$  BLK and CHR have 32-bit major and minor numbers as data
- $\triangleright$  SYMLINK has the target as Unicode (UTF-16)
- ▶ Windows properties show "L" for all reparse points created over NFS

Volker Lendecke [Reparse Points](#page-0-0) (7 / 12)

# WSL vs NFS reparse points

- $\triangleright$  WSL defines distinct reparse tags per type
	- $\triangleright$  Format is undocumented, although probably not rocket science to find out
- $\triangleright$  NFS only uses one reparse tag
	- $\triangleright$  Distinguishes object types within the reparse point contents
- $\blacktriangleright$  Pro NFS:
	- $\triangleright$  Documentation available
	- $\triangleright$  Protocol-Level tests with NFS possible
	- $\triangleright$  mkfifo over SMB will create a valid entry for NFS to serve a FIFO
- $\blacktriangleright$  Pro WSL:
	- $\triangleright$  NFS reparse points require another round-trip when listing a directory
	- ▶ QUERY DIRECTORY gives the reparse tag, with WSL that's sufficient for FIFOs and SOCKs
- $\blacktriangleright$  My vote: Use NFS reparse tags due to their interop story

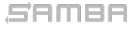

Volker Lendecke [Reparse Points](#page-0-0) (8 / 12)

**KORK SERVER E DAG** 

# Symlinks

 $\triangleright$  With symlinks, we have 3 options

- WSL IO REPARSE TAG LX SYMLINK
- $\triangleright$  NFS NFS SPECFILE LNK
- $\blacktriangleright$  Native NTFS IO\_REPARSE\_TAG\_SYMLINK
- $\triangleright$  IO REPARSE TAG SYMLINK is the only one properly interpreted by the SMB server
- $\triangleright$  Trying to cross a symlink when opening a file gives NT\_STATUS\_STOPPED\_ON\_SYMLINK
	- $\blacktriangleright$  Additional error information shows symlink target
	- $\blacktriangleright$  Easy to follow symlinks client-side
- **In Samba should present existing symlinks as IO REPARSE TAG SYMLINK** and return NT STATUS STOPPED ON SYMLINK

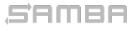

#### $\blacktriangleright$  Two steps:

- I Just create a file with OPEN REPARSE POINT
- In Issue FSCTL SET REPARSE POINT to set the content blob
- $\triangleright$  smbd does the same: Create files with REPARSE POINT attribute
	- ▶ Security: You don't want to create a block device with 777 permissions
	- $\triangleright$  Semantics: You can't turn a file atomically into anything else

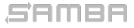

Volker Lendecke [Reparse Points](#page-0-0) (10 / 12)

KO KARK KEK KEK E YOKO

# Status / Next steps?

- ▶ Most of the server code is in MR2887
- $\blacktriangleright$  How and when to activate server-side code?
	- ▶ Bind NT\_STATUS\_STOPPED\_ON\_SYMLINK to follow symlinks = no?
	- $\triangleright$  Set follow symlinks = no on SMB3 Posix opens?
- $\blacktriangleright$  How to deal with (currently broken) FIFOs?
	- $\blacktriangleright$  Always report as reparse points?
	- $\triangleright$  Other special files?
- Incomplete: Reparse points over SMB1
- $\triangleright$  Chicken-and-Egg problem: We don't have clients yet
	- $\triangleright$  Right now working on libsmbclient to include in user-space clients (KIO, gvfs)

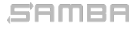

#### vl@samba.org / vl@sernet.de https://www.sernet.de/ https://www.samba.org/

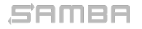

Volker Lendecke [Reparse Points](#page-0-0) (12 / 12)

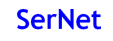